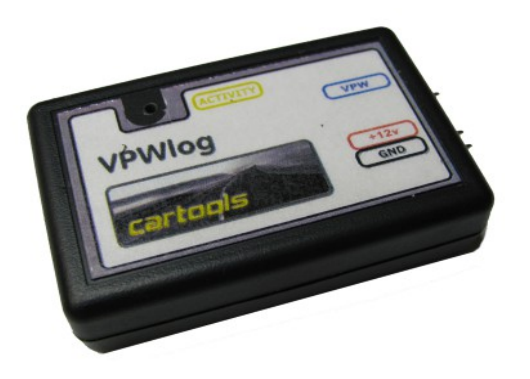

## VPW logger

J1850

## Purpose:

J1850 VPW data logger for GM / Chrysler cars (diagnostics via pin 2 on OBD connector).

## Software:

- supports 1-byte ID
- 5x Tx buffers (single shot or continuous Tx), automatic CRC calculation
- Rx filtering by message ID
- CRC check for received messages,
- File save / load, for further analysis.

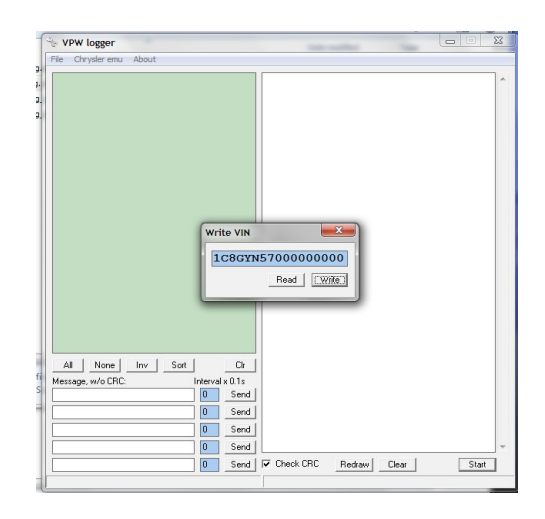

## API, you can write your own interface:

- **COM port settings:** 115200 baud, 8 data bits, parity: NONE, 2 stop bits, LSB first.
- **To receive frame:** each valid frame from VPW bus is transmitted to PC. No additional commands necessary.
	- $\circ$  Message format is:  $5L$  dd dd dd ... dd CS where L dd byte count, CS sum of all bytes.
	- $\circ$  EXAMPLE: vpw frame  $\frac{11\,22\,33}{11\,22\,33}$  is sent to PC in form of 53 11 22 33 B9
- **To transmit frame:** two options possible, with or without CRC.
	- $\circ$  w/o CRC: CL dd dd  $\therefore$  dd CS (L vpw frame length (dd dd  $\ldots$  dd), CS sum of all bytes),  $L \leq 12$ ;
	- with CRC:  $\overline{DL}$  dd dd ... dd CS , L <= 11 because last byte (CRC) is added by hardware;
	- EXAMPLES:
		- $\bullet$  C3 11 22 33 29 produces vpw message  $\frac{11\,22\,33}{1}$
		- $\Box$  D3 11 22 33 39 produces vpw message  $\overline{11}$  22 33 CRC 4<sup>th</sup> byte added, CRC

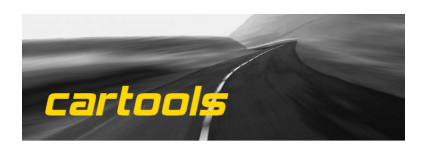